https://cloudblue.com

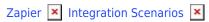

# **Web Service Scenario**

This article has been generated from the online version of the catalog and might be out of date. Please, make sure to always refer to the online version of the catalog for the up-to-date information.

Auto-generated at September 1, 2025

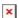

A web service is a collection of open protocols and standards used for exchanging data between applications or systems.

Software applications written in various programming languages and running on various platforms can use web services to exchange data over computer networks like the Internet in a manner similar to inter-process communication on a single computer. This interoperability between applications is due to the use of open standards.

WebHooks in Zapier is an alternative to polling. It subscribes to your server using a unique URL on a per Zap basis and you send a payload of data back to the unique URL to trigger that particular Zap. This will allow your customers' Zaps to trigger instantly and will also reduce the load on your servers as we will not be constantly querying for data every 5 or 15 minutes.

WebHooks integration through Zapier is a perfect way to integrate 3rd party platforms that have an API ecosystem with low effort

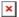

## **Modeling**

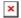

### **ZAP Integration**

To trigger the Zap is configured as a first step that loads the purchase request and calls the API rest of the vendor system with the data of the PR. This call returns an acceptance that updates the PR with the accepted status.

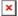

#### Detail of the step 1

APP: Cloudblue Connect

Trigger: New Asset Request

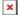

## Detail of the step 2

APP: Webhooks by Zapier

Trigger: Custom Request

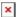

×

# Detail of the step 3

APP: Webhooks by Zapier

**Trigger:** Approve Asset Request

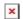